# **4 Modelos de programação linear**

Neste capítulo serão apresentados os Modelos de Programação Linear Inteira Mista – PLIM desenvolvidos para apoiar a decisão na aquisição e distribuição dos dutos flexíveis e umbilicais.

Os modelos deverão, com base na demanda de um determinado período, sugerir a fábrica de onde se deve adquirir os dutos flexíveis e umbilicais e qual base de carregamento deverá ser utilizada.

Foram desenvolvidos dois modelos: determinístico, cujo resultado é definido por parâmetros de demanda conhecidos e o estocástico, no qual são incorporadas as incertezas desta demanda, inerentes à atividade.

# **4.1. Premissas**

Foram adotadas as seguintes premissas na construção dos modelos, de forma a permitir uma maior aderência da realidade operacional ao processo de modelagem:

- Não são tratados problemas relacionados ao planejamento, dimensionamento ou operação das embarcações PLSV;
- Os modelos consideram embarcação e berço de atracação como recurso ilimitado. O objetivo é assegurar a aquisição dos dutos e umbilicais limitado à capacidade fabril e a melhor utilização das bases de carregamento;
- Os projetos são agrupados por bacia. O custo de transporte das bases para os projetos é tratado como custo das bases para as bacias;
- O custo de transporte das bases para os projetos não é tratado por embarcação, já que o objetivo do trabalho não é o de avaliar o uso deste recurso;
- A capacidade fabril é anual, não sendo limitada no mês;

- A demanda dos dutos flexíveis e umbilicais é em quilômetros, e como o transporte e manuseio são feitos em bobinas, o modelo calcula a quantidade de bobinas por diâmetro, de forma a atender à demanda.

## **4.2. Função objetivo**

A função objetivo é a mesma para os dois modelos e foi definida de forma a se obter o menor custo total logístico, em que são considerados custo fixo da base, custo de transporte das fábricas às bases, custo do estoque na base, custo de movimentação das bobinas na base, custo de transporte das bases até os projetos, custo da troca dos dutos flexíveis e umbilicais entre projetos e custo por não atendimento da demanda.

Os modelos não consideram o preço de compra dos dutos flexíveis e umbilicais. Esta informação é conhecida a partir da colocação do pedido no mercado, seja por utilização dos contratos *frame agreement*, ou por contratação *spot*, que só é feita após definida a especificação técnica dos equipamentos, requerida para cada projeto. É fato que os modelos poderão subsidiar negociações com fornecedores.

Apesar do custo fixo da base não interferir no resultado final da minimização, este dado foi incluído na função objetivo para que seja possível avaliar a contratação de novas bases e, ainda, apoiar na estruturação dos contratos das bases. Sem esta informação, não seria possível realizar estas análises.

O custo de transporte das fábricas às bases é a parcela com a maior variação e a que mais impacta o negócio. As duas bases contratadas atualmente estão localizadas em área contígua a dois grandes fornecedores de dutos flexíveis. Desta forma, sempre que dutos forem adquiridos de uma destas fábricas, utilizando a base anexa para carregamento, esta parcela de custo terá valor nulo. Em contrapartida, o custo do transporte das fábricas localizadas na Europa ou Ásia é muito alto, gerando um enorme impacto no resultado final da função objetivo.

O custo de transporte entre as bases e os projetos é baseado nas taxas diárias das embarcações e considera o tempo de navegação entre os dois pontos. Ele tem impacto no valor total, mas a questão mais importante para redução desta parcela é em relação ao dimensionamento da frota das embarcações Pipe Laying Support Vessel – PLSV.

As parcelas de custo de movimentação e estoque nas bases são baixas em comparação com as outras parcelas da função objetivo. Todavia são importantes para permitir uma análise da capacidade das bases e para uma avaliação na estruturação dos contratos das bases.

Duas outras parcelas foram incluídas no modelo estocástico, buscando uma maior proximidade com a realidade operacional. O custo da troca define a possibilidade de utilização de dutos flexíveis e umbilicais em projeto diferente para o qual foi comprado. Ao optar pela troca, o modelo acrescenta o valor na função objetivo. O custo da penalidade indica quanto o não atendimento a um projeto impactará o resultado final.

No modelo determinístico, como não há incerteza em relação à demanda, não há ocorrência da troca ou da penalidade.

# **4.2.1. Modelo determinístico**

Um modelo determinístico pressupõe não haver dúvida em relação às ocorrências. Retrata a situação em que todos os parâmetros são conhecidos e portanto, não estão sujeitos às incertezas. A seguir será descrita a modelagem matemática do modelo determinístico.

### **Índices**

Em modelagem, índices são usados para reduzir o número de símbolos e nomes e para facilitar a identificação dos parâmetros. Funcionam como ponteiros para parâmetros, variáveis e restrições. Devem representar os elementos básicos a serem tratados no modelo.

O modelo trata dois **Equipamentos** (e): dutos flexíveis e umbilicais, estruturas cilíndricas que são fabricados em vários **Diametros** (d). Estes equipamentos são fabricados em **Fabricas** (f) e enrolados em bobinas de diversos tamanhos, que no modelo são tratados como **TiposBobinas** (r), para serem transportados até as **Bases** de carregamento (b) e dali para os **Projetos** (j). Cada projeto está localizado em uma **Bacia** sedimentar (c), com uma distância média até as bases de carregamento. **Mes** (m) e **Ano** (a) são índices para identificação do período analisado.

Os valores tratados neste trabalho são:

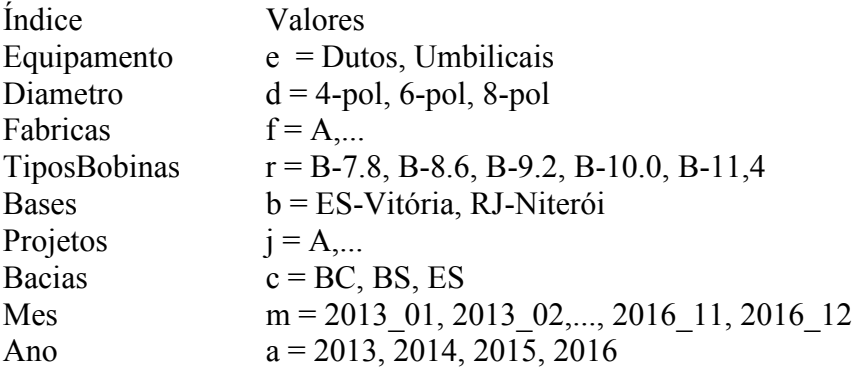

### **Parâmetros**

Parâmetros são usados para a entrada de dados e normalmente são indexados. O modelo proposto possui 15 parâmetros, sendo três binários, que atuam criando uma relação entre dois índices e seis de custo.

A seguir são descritos os parâmetros do modelo.

## **DemandaProjKm m,e,d,j**

A demanda é definida em quilômetros para determinado mês, equipamento / diâmetro e projeto. Um projeto pode demandar equipamentos e diâmetros diferentes a qualquer tempo.

### **CapacProducao a,f,e**

Define a capacidade anual de fabricação de cada equipamento em cada fábrica. A capacidade de produção agrupa todos os diâmetros de um mesmo equipamento e é definida por fábrica e não por fornecedor.

#### **KmPorBobina d,r**

Define a quantidade de km que cabe em cada tipo de bobina, para cada diâmetro de equipamento,. Permite transformar a demanda, originalmente em km, para quantidade de bobinas.

### **CapacBobinas b,r**

Capacidade de estocagem de bobinas em cada base. Depende da base e do tipo de bobina.

# **EstoqueInicial b,e,d,r,j**

Como o processo é dinâmico, é necessário definir a quantidade de bobinas em estoque em cada base, de forma que este dado possa ser tratado quando do cálculo do balanço da base.

### **RecebeMaxBase b,r**

Para evitar que toda a demanda seja convertida nas bobinas de maior capacidade, foi criado este parâmetro limitando a quantidade de bobinas transportadas para as bases por tipo de bobina. O valor foi definido em função da capacidade de estocagem de bobinas em cada base.

# **CustoFab\_Base f,b**

Define o custo de transporte da bobina de cada fábrica até cada base. Independe do equipamento ou tipo de bobina.

# **CustoBase\_Bacia b,c**

Custo médio de navegação da base para a bacia. É baseado na distância entre os dois pontos. Independe do equipamento ou tipo de bobina.

# **CustoBase\_Projeto b,j**

Parâmetro derivado do parâmetro **CustoBase\_Bacia** <sub>b,c</sub> e calculado no modelo através da equação:

 $\sum$  CustoBase\_Bacia<sub>b,c</sub> \* LocalizacaoProjeto<sub>j,c</sub>

# **CustoFixoBase<sup>b</sup>**

 $\mathcal{C}_{\mathcal{C}}$ 

Custo fixo mensal de operação para cada base.

# **CustoVarBase b,r**

Custo da bobina movimentada por base. É dependente do tipo de bobina.

# **CustoEstoque b,r**

Custo mensal do estoque da bobina na base. É dependente do tipo de bobina.

# **LocalizacaoProjeto j,c**

Parâmetro binário. Relaciona a bacia em que cada projeto está localizado.

# **MesAno m,a**

Parâmetro binário. Relaciona o Ano com o Mês, permitindo agrupamento por ano dos períodos analisados.

# **Produto e,d**

Parâmetro binário. Relaciona os equipamentos com os diâmetros, já que nem todos os equipamentos são demandados e/ou fabricados em todos os diâmetros tratados no estudo.

#### **Variáveis**

São os dados que deverão ser calculados pelo modelo. Foram definidas 10 variáveis, sendo cinco de custo. Apenas a variável Custo Total, referente à função objetiva foi definida irrestrita em sinal. As variáveis restantes são todas não negativas.

A seguir são descritas as variáveis do modelo:

## **XFab\_Base\_ProjKm m,f,b,e,d,j**

Retorna a quantidade (em km) de equipamento comprado da fábrica, transportado para a base, para atendimento a cada projeto. O modelo permite que as compras possam ser feitas de forma antecipada, ou seja, o recebimento do equipamento na base pode ocorrer antes da necessidade e com isto, o equipamento é mantido em estoque até o momento da instalação.

### **XTrFab\_Base m,f,b,e,d,r,j**

Variável derivada da variável **XFab\_Base\_ProjKm m,f,b,e,d,j** e retorna a quantidade de equipamento comprado por tipo e número de bobinas. É calculada através da expressão:

$$
\sum_{r} XTrFab\_Base_{m,f,b,e,d,r,j} * KmPor Bobina_{d,r} = XFab\_Base\_ProjKm_{m,f,b,e,d,j}
$$

# **XEstoque m,b,e,d,r,j**

Retorna a quantidade de bobina, por equipamento e tipo de bobina, mantida em estoque em cada base.

### **XTrBase\_Proj m,b,e,d,r,j**

Retorna a quantidade de bobina transportada da base até o projeto. Como modelo foi definido para que toda a demanda seja atendida, esta variável tem valor equivalente à quantidade em km estipulada no parâmetro **DemandaProjKm m,e,d,j.**

#### **XMovBasem,b,r**

Retorna a quantidade de bobina, por tipo, movimentada em cada base. É calculada através da expressão:

$$
\sum_{f} \sum_{e} \sum_{d} \sum_{j} \text{XTrFab\_Base}_{m,f,b,e,d,r,j} + \sum_{e} \sum_{d} \sum_{j} \text{XTrBase\_Proj}_{m,b,e,d,r,j}
$$

#### **WCustoTotal**

Função objetiva do modelo. Retorna o custo logístico total, subdividido nas seguintes parcelas:

#### **WCustoFab\_Base m,f,b**

Retorna o custo do transporte das fábricas até a base. É calculado através da expressão:

$$
\sum_{e} \sum_{d} \sum_{r} \sum_{j} \text{XTrFab_Base}_{m,f,b,e,d,r,j} * \text{CustoFab_Base}_{f,b}
$$

#### **WCustoEstoque m,b**

Retorna o custo das bobinas mantidas em estoque. É calculado através da expressão:

$$
\sum_{e} \sum_{d} \sum_{r} \sum_{j} XEstoque_{m,b,e,d,r,j} * CustoEstoque_{b,r}
$$

# **WCustoBase\_Proj m,b,j**

Retorna o custo transporte das bases até cada projeto. É calculado através da expressão:

$$
\sum_{e} \sum_{d} \sum_{r} \text{XTrBase\_Proj}_{m,b,e,d,r,j} * \text{CustoBase\_Projecto}_{b,j}
$$

#### **WCustoBase <sup>b</sup>**

Retorna o custo de operação em cada base. Inclui as parcelas do custo fixo e do custo variável da base. É calculado através da expressão:

$$
CustoFixoBase_b * \sum_{m} \sum_{a} MesAno_{m,a} +
$$
  

$$
\sum_{m} \sum_{r} CustoVarBase_{b,r} * XMovBase_{b,m,r}
$$

A Função Objetiva **WCustoTotal** é calculada através da seguinte expressão:

$$
\sum_{m}\sum_{f}\sum_{b}WCustomerab_Base_{m,f,b} + \sum_{m}\sum_{b}WCustomerpsilonExtoque_{m,b} + \sum_{b}WCustomer_{b} + \sum_{m}\sum_{b}\sum_{j}WCustomer_{b}ase\_proj_{m,b,j}
$$

#### **Restrições**

As regras e lógica de funcionamento de um modelo são definidas através das restrições. A seguir são descritas as restrições do modelo:

### **R\_Producao a,f,e**

Responsável por garantir que a compra dos dutos flexíveis e umbilicais em cada fábrica seja limitada à capacidade de produção anual.

$$
\sum_{d} \sum_{m} \sum_{b} \sum_{j} XFab_Base\_ProjKm_{m,f,b,e,d,j} * MesAno_{m,a} \leq CapacProducao_{a,f,e}
$$

# **R\_DemandaFB m,e,d,j**

Responsável por garantir que a compra dos dutos flexíveis e umbilicais se dará para atender à demanda dentro do prazo requerido.

$$
\sum_{m} \sum_{f} \sum_{b} XFab\_Base\_ProjKm_{m,f,b,e,d,j} \geq \sum_{m} Demanda_{m,e,d,j}
$$

## **R\_DemandaBP m,e,d,j**

Responsável por garantir o atendimento a toda demanda no prazo requerido.

$$
\sum_{b} \sum_{r} \text{XTrBase\_Proj}_{m,b,e,d,r,j} * \text{KmPorBobina}_{d,r} = \text{Demanda}_{m,e,d,j}
$$

#### **R\_Balanco m,b,e,d,r,j**

Responsável por garantir o balanço geral das variáveis e gerar a variável **XEstoque m,b,e,d,r,j.** 

Se "primeiro mês" então

$$
Estoquelnicial_{b,e,d,r,j} + \sum_{f} XTrFab_Base_{m,f,b,e,d,r,j} =
$$
  

$$
XEstoque_{m,b,e,d,r,j} + XTrBase_Proj_{m,b,e,d,r,j}
$$

senão

$$
XEstoque_{m-1,b,e,d,r,j} + \sum_{f} XTrFab_Base_{m,f,b,e,d,r,j} =
$$
  

$$
XEstoque_{m,b,e,d,r,j} + XTrBase_Proj_{m,b,e,d,r,j}
$$

fimse

# **R\_CapacBase m,b, r**

Responsável por garantir que o estoque não ultrapasse a capacidade das bases.

$$
\sum_{e} \sum_{d} \sum_{j} XEstoque_{m,b,e,d,r,j} \leq CapacBobinas_{b,r}
$$

#### **R\_RecebeBase m,b,r**

Responsável por garantir que a demanda em km não seja convertida apenas nas bobinas de maior capacidade.

$$
\sum_{f} \sum_{e} \sum_{d} \sum_{j} XTrFab_Base_{m,f,b,e,d,r,j} \leq CapacBobinas_{b,r} * RecebeMaxBase_{b,r}
$$

# **4.3. Modelo estocástico**

Ao contrário do que ocorre na visão determinística, onde há certeza na ocorrência de algum fato, na visão estocástica as ocorrências dos fatos estão relacionadas a probabilidades e incertezas.

Em modelagem matemática é possível incorporar esta visão de forma a retratar melhor a realidade, quando o grau de incerteza é muito alto.

No exemplo em questão, a necessidade de contratação dos dutos flexíveis e umbilicais se dá com uma antecedência suficiente para permitir a fabricação. Porém, em função de mudanças de prioridade de projetos, fatores operacionais, tais como *downtime* de embarcações e condições de mar, a data de instalação pode ser postergada. Em uma modelagem determinística, não há como incorporar estes fatores, o que é possível quando se inclui variáveis aleatórias no modelo.

Há diversas formas de implementar uma modelagem estocástica. Para este trabalho foi escolhida a solução em dois estágios, em que há dois momentos distintos de decisão. O primeiro estágio ocorre antes de se conhecer a incerteza dos parâmetros. No segundo estágio são incorporadas as incertezas, que ajudam a ajustar o processo para uma solução mais próxima da realidade.

As variáveis de transporte e custo das fábricas às bases foram definidas como de primeiro estágio. As datas de entrega dos dutos flexíveis e umbilicais são definidas quando da contratação e representam as compras efetuadas para cada projeto. As variáveis de movimentação e estoque na base e de transporte base x projeto foram definidas como de segundo estágio. Os resultados destas variáveis dependem de realização da demanda.

Com base no modelo determinístico, foi gerada uma versão para permitir uma análise estocástica para a solução do problema descrito no Capítulo 3.

A seguir serão descritas todas as modificações feitas no modelo determinístico, descrito acima, para garantir a análise estocástica.

# **Índices**

Todos os índices definidos no modelo determinístico foram mantidos, sendo necessária a inclusão de um novo índice para tratar os **Cenários** (s) da visão estocástica e um novo identificador (k) para o índice **Projetos** (j, k).

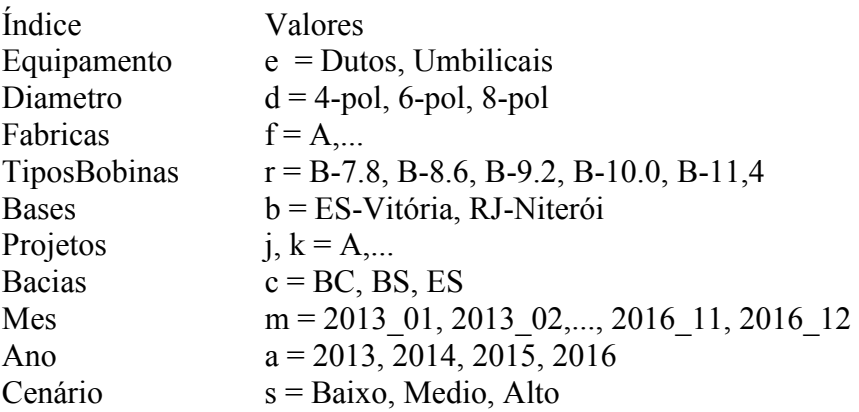

#### **Parâmetros**

No modelo estocástico, alguns parâmetros foram adicionados e alterados, de forma a garantir a inclusão da incerteza da demanda.

A seguir são descritas os parâmetros do modelo, na visão estocástica.

### **DemandaProjKm m,e,d,j,s**

Este parâmetro foi alterado de forma a incluir a incerteza da demanda. O índice Cenário foi adicionado ao parâmetro e, diferente do que ocorre no modelo determinístico, que trata apenas um cenário de demanda, no modelo estocástico, este parâmetro permite analisar tantos cenários quantos forem definidos na solução.

#### **Probabilidade <sup>s</sup>**

Define a probabilidade de ocorrência de cada cenário.

### **CustoTroca e,d,j,k**

Define o custo da possível troca de equipamentos entre projetos. No modelo estocástico, equipamentos comprados e transportados até a base podem ser utilizados por outros projetos, quando cenários de menor demanda são tratados.

#### **CustoPenalidade <sup>j</sup>**

Define o custo mensal do não atendimento à demanda. No modelo estocástico, há manutenção dos equipamentos em estoque, sem atendimento completo à demanda.

Os demais parâmetros permaneceram inalterados.

#### **Variáveis**

O método escolhido para a solução estocástica foi a de modelo em dois estágios.

Foram definidas três variáveis de primeiro estágio: **XFab\_Base\_ProjKm m,f,b,e,d,j** ,

**XTrFab\_Base m,f,b,e,d,r,j** e **WCustoFab\_Base m,f,b** , descritas no modelo determinístico.

A seguir são listadas as variáveis de segundo estágio do modelo estocástico:

### **XEstoque m,b,e,d,r,j,s**

Retorna a quantidade de bobina, por equipamento e tipo de bobina, mantida em estoque em cada base. No modelo estocástico, em cenários de demandas mais baixas, há manutenção de bobinas de equipamento em estoque.

### **XTrBase\_Proj m,b,e,d,r,j,s**

Retorna a quantidade de bobina transportada da base até o projeto. Como o modelo foi definido para que toda a demanda seja atendida, esta variável tem valor equivalente à quantidade em km estipulada no parâmetro **DemandaProjKm m,e,d,j,s** para cada cenário.

# **XMovBase m,b,r,s**

Retorna a quantidade de bobina, por tipo, movimentada em cada base. É calculada através da expressão:

$$
\sum_{f} \sum_{e} \sum_{d} \sum_{j} \text{XTrFab\_Base}_{m,f,b,e,d,r,j} + \sum_{e} \sum_{d} \sum_{j} \text{XTrBase\_Proj}_{m,b,e,d,r,j,s}
$$

# **XTroca m,b,e,d,r,j,k,s**

Retorna a quantidade de bobinas de equipamentos trocados entre projetos.

# **WCustoTotal**

Função objetiva do modelo. Retorna o custo logístico total, subdividido nas seguintes parcelas:

### **WCustoFab\_Base m,f,b**

Esta é a única variável de primeiro estágio da Função Objetiva. É calculada de forma idêntica à definida no modelo determinístico.

### **WCustoEstoque m,b,s**

Retorna o custo das bobinas mantidas em estoque. É calculado através da expressão:

$$
\sum_{e} \sum_{d} \sum_{r} \sum_{j} XEstoque_{m,b,e,d,r,j,s} * CustoEstoque_{b,r}
$$

# **WCustoBaseXProj m,b,j,s**

Retorna o custo transporte das bases até cada projeto. É calculado através da expressão:

$$
\sum_{e} \sum_{d} \sum_{r} \text{XTrBase\_Proj}_{m,b,e,d,r,j,s} * \text{CustoBase\_Projecto}_{b,j}
$$

### **WCustoBase b,s**

Retorna o custo de operação em cada base. Inclui as parcelas do custo fixo e do custo variável da base. É calculado através da expressão:

$$
CustoFixoBase_b * \sum_{m} \sum_{a} MesAno_{m,a} + \sum_{r} CustoVarBase_{b,r} * XMovBase_{b,m,r,s}
$$

### **WCustoTroca m,j,k,s**

Retorna o custo resultante da troca de dutos flexíveis e umbilicais entre projetos. É calculado através da expressão:

$$
\sum_{b} \sum_{e} \sum_{d} \sum_{r} XTroc a_{m,b,e,d,r,j,k,s} * CustoTroc a_{e,d,j,k}
$$

### **WCustoPenalidade m,j,s**

Retorna o custo mensal pelo não atendimento à demanda. É calculado através da expressão:

CustoPenalidade<sub>j</sub> \*

$$
\left(\sum_{e}\sum_{d}\text{Demanda}_{m,e,d,j,s} - \left(\sum_{b}\sum_{e}\sum_{d}\sum_{r}XTrBase\_Proj_{m,b,e,d,r,j,s} * KmPorBobina_{d,r}\right)\right)
$$

A Função Objetiva **WCustoTotal** é calculada através da seguinte expressão:

$$
\sum_{m} \sum_{f} \sum_{b} WCustoFab_Base_{m,f,b} + \sum_{m} \sum_{b} \sum_{s} WCustoEstoque_{m,b,s} \times
$$
  
Probabilidade<sub>s</sub> + 
$$
\sum_{b} \sum_{s} WCustoBase_{b,s} \times Probabilidade_s +
$$
  

$$
\sum_{m} \sum_{b} \sum_{j} \sum_{s} WCustoBase_proj_{m,b,j,s} \times Probabilidade_s +
$$
  

$$
\sum_{m} \sum_{j} \sum_{k} \sum_{s} WCustoTroca_{m,j,k,s} \times Probabilidade_s +
$$
  

$$
\sum_{m} \sum_{j} \sum_{s} WCustoPenalidade_{m,j,s} \times Probabilidade_s
$$

#### **Restrições**

Assim como as variáveis de segundo estágio sofreram modificações em relação ao modelo determinístico, o mesmo ocorreu com as restrições relacionadas a estas variáveis. As restrições relacionadas às variáveis de primeiro estágio mantiveram-se inalteradas.

A seguir são descritas as restrições do modelo:

#### **R\_Producao a,f,e** e **R\_RecebeBase m,b,r**

Relativas às variáveis de primeiro estágio **XFab\_Base\_ProjKm m,f,b,e,d,j** e **XTrFab\_Base m,f,b,e,d,r,j** não sofreram alteração em comparação com o modelo determinístico.

### **R\_DemandaFB e,d,j,s**

Responsável por garantir que a compra se dará para atender à demanda, definida pelo parâmetro **CenarioBase** dentro do prazo requerido.

$$
\sum_{m} \sum_{f} \sum_{b} XFab\_Base\_ProjKm_{m,f,b,e,d,j} \geq \sum_{m} Demanda_{m,e,d,j,s}
$$

#### **R\_DemandaBP m,e,d,j,s**

Responsável por garantir o atendimento à demanda de cada cenário no prazo requerido.

$$
\sum_{b} \sum_{r} XTrBase\_Proj_{m,b,e,d,r,j,s} * KmPor Bobina_{d,r} = Demanda_{m,e,d,j,s}
$$

### **R\_Balanco m,b,e,d,r,j,s**

Responsável por garantir o balanço geral das variáveis e gerar as variáveis **XEstoque**

**m,b,e,d,r,j** e **XTroca m,b,e,d,r,j,k,s.**

Se "primeiro mês" então

$$
Estoquelnicial_{b,e,d,r,j} + \sum_{f} XTrFab_Base_{m,f,b,e,d,r,j} + \sum_{k} XTroca_{m,b,e,d,r,k,j,s} = XEstoque_{m,b,e,d,r,j,s} + XTrBase_Proj_{m,b,e,d,r,j,s} + \sum_{k} XTroca_{m,b,e,d,r,j,k,s}
$$
  
senão

$$
XEstoque_{m-1,b,e,d,r,j,s} + \sum_{f} XTrFab_Base_{m,f,b,e,d,r,j} + \sum_{k} XTroca_{m,b,e,d,r,k,j,s} =
$$
  

$$
XEstoque_{m,b,e,d,r,j,s} + XTrBase_Proj_{m,b,e,d,r,j,s} + \sum_{k} XTroca_{m,b,e,d,r,j,k,s}
$$
  
times

#### **R\_CapacBase m,b,r,s**

Responsável por garantir que o estoque não ultrapasse a capacidade das bases, considerando cada cenário de demanda.

### **4.4. Implementação**

O modelo foi implementado no software AIMMS versão 3.10, utilizando o otimizador CPLEX 12.2.

Para permitir a utilização do modelo e análise dos resultados de forma simplificada foi criada uma sequência de etapas, envolvendo arquivos Excel e arquivos texto, conforme a Figura 16. As rotinas de importação dos dados no AIMMS e gravação em arquivo texto estão desvinculadas da etapa de execução da otimização, de forma a ganhar flexibilidade.

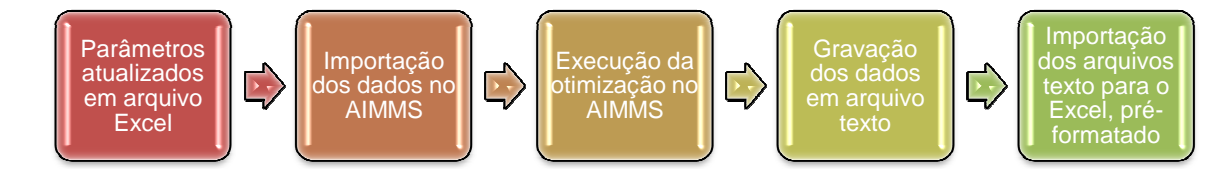

Figura 16 - Sequência de etapas na otimização